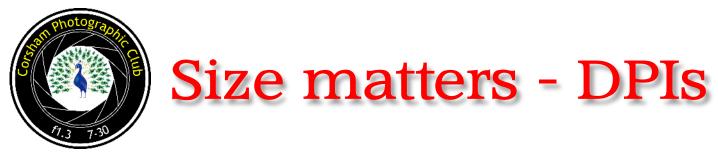

This is intended to provide some guidance regarding the submission of DPIs for club competitions. This guide will hopefully help with this.

## DPIs

In order to maintain consistency between images entered they should conform to the following size requirements:

Images must not exceed 1920 pixels in width and 1080 pixels in height regardless of orientation. So landscape orientation images should **always** be 1920 pixels wide and **not more** than 1080 pixels high and portrait orientation images should **always** be 1080 pixels high. The resolution should be 96 dpi. This may seem rather daunting to some but it is easy to achieve these requirements. Most post processing programmes (Photoshop etc) can do so. A free programme dedicated to such a task is Faststone Photo Resizer. (www.faststone.org/FSResizerDetail.htm). 'Windows' only I'm afraid. Detailed instructions for it's use are overleaf.

Up to *two* DPIs may be entered into the monthly challenge competitions.

## **Using Faststone Image Resizer**

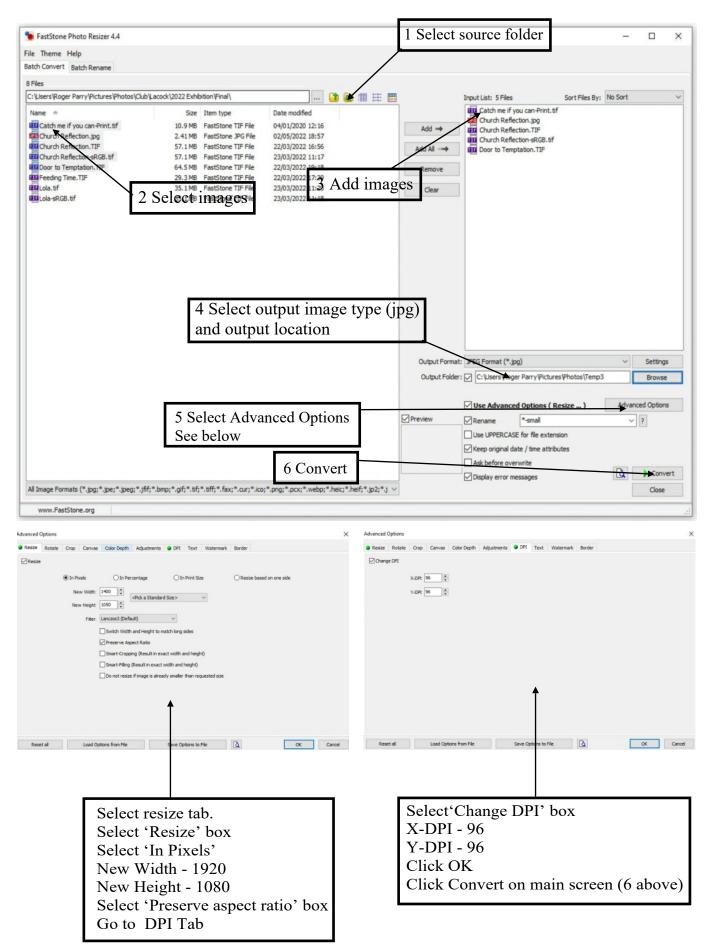

The selected parameters should remain for future conversions making the process quick and easy.